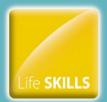

# Be able to communicate with employers in writing in different formats

## Unit 17 – Adapt personal information for employers

## Instructions and answers for teachers

These instructions should accompany the OCR Lesson Element '**Be able to communicate with employers in writing in different formats**', which support OCR Awards and Certificates in Employability Skills Unit 17 – Adapt personal information for employers.

|                                           | Employability<br>Lesson Element                                                                                             |
|-------------------------------------------|----------------------------------------------------------------------------------------------------|
|                                           | o communicate with employers in writing<br>nt formats                                                                       |
| Unit 17 –<br>employer                     | Adapt personal information for<br>'s                                                                                        |
| Task 1 - What                             | t is needed on a covering letter?                                                                                           |
|                                           | letter is as important as your CV. This is your opportunity to show recruiters why<br>d at the job and get them interested. |
| Things to look out to prove this to an em | for - What does the job involve? Could you actually do the job? How can you<br>nployer?                                     |
| List the five most                        | important things that you should include in your covering letter.                                                           |
| 1.                                        |                                                                                                    |
| 2.                                        |                                                                                                    |
| 2                                         |                                                                                                    |
| 4                                         |                                                                                                    |
| 5.                                        |                                                                                                    |
|                                           |                                                                                                    |
|                                           | Q                                                                                                    |

### Associated files

Lesson Element Activity - 'Be able to communicate with employers in writing in different formats'

#### **Expected duration**

Task 1 - 20 minutes Task 2 - 45 minutes Task 3 - 45 minutes

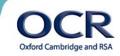

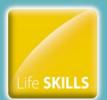

## Task 1 – What is needed on a covering letter?

Use the following website:

http://www.totaljobs.com/careers-advice/cvs-and-applications/cover-letter-tips The key points to remember are:

- Write individual cover letters for every job you apply for. Even if the basics are the same you need to tailor it to each role to succeed
- Try and find out a contact name so you can personalise your letter or email
- Remind the recruiter what they're looking for
- Tell them you are what they're looking for (and explain how you fit the job description)
- Demonstrate why you are the best choice with examples
- Use bullet points to get maximum impact
- Be specific and keep it simple
- Be enthusiastic and show them you've done your research on the company
- In the final paragraph, point the addressee to the CV you have attached or enclosed for further details, and thank that person for their time and consideration
- It's a good idea to sign off with a positive statement to prompt the recruiter to take action. Be assertive and never apologetic.

Learners may come up with their own suggestions which if they are relevant are acceptable.

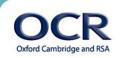

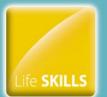

Jane Brown

## Task 2 – Adapting an application

The errors within the covering letter are highlighted below.

12 high street York Yr7 8np 07777666655 jbrown@home.coz **SUPERCO** Penny lane York Dear sir or madam I am writing in reply to your recent advertissment for a checkout superviser at the penny lane store. I have recent experience working in a small supermarket where I worked on the checkouts, stacking shelfs and taking in deliverys. I worked there part time for 18 months and was very reliable and competent at the job. I am flexible with the hours I can offer and am able to start work imediately. I am keen to get work in this area and hope you can interview me for the job. I enclose my CV with this letter for you to consider Please do not hestitae to contact me if you have any questions. Yours fathfully J.A.Brown Jane Ann Brown (Ms)

The learners should re-write the second and third paragraph giving more details about Jane's skills and experience.

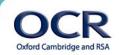

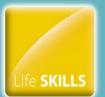

#### Below is an example but learner responses will vary:

Jane Brown 12 High Street York YR7 8NP 07777666655 jbrown@home.coz

SUPERCO Penny Lane York

Dear Sir or Madam

I am writing in reply to your recent advertisement for a checkout supervisor at the Penny Lane store.

I have had recent experience of working in a small supermarket. I worked for 15 hours a week whilst I studied at York College for a qualification in Customer Service. I worked across the supermarket and gained some useful experience in several areas mainly using the checkouts, monitoring and re-stocking the shelves and organising deliveries and the relevant paperwork. My supervisor would confirm that for eighteen months I was conscientious and reliable. I now hold a Level 2 qualification in customer relations and would be very interested in obtaining further qualifications in this area when the time is right.

I am able to be flexible with the hours I can offer, including both evenings and weekends and am able to start work immediately. I am enthusiastic about working in the retail industry and this is exactly the type of job I have been looking for. I look forward to hearing from you and hope that you can offer me an interview for this job.

I enclose my CV with this letter for you to consider.

Please do not hesitate to contact me if you have any questions.

Yours faithfully

OCR Oxford Cambridge and RSA

J.A.Brown

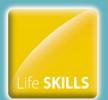

### Task 3 – Writing a covering letter

Learners could find a suitable job and write a covering letter to support their application. Below is a template for a covering letter.

> Name Address: Full Postal Address Telephone: Include the telephone number you use the most or both mobile and landline Email: full email address

COMPANY NAME AND ADDRESS

TAILORED RESPONSE (in response to a specific job advertisement and in line with person specifications and job descriptions)

Dear Sir / Madam

Job applied for

"As you will note from my enclosed CV/application form....." use this opportunity to provide a brief overview of your CV/application form, focusing on the elements that you believe would interest the reader.

The next paragraph is a great place to put your transferable skills. If you have been made redundant or are unemployed tell the reader that, just as you should let them know if you are looking for a first job after leaving school or college.

Any skills you feel you have should also be covered in the letter; let the reader know if you are good at communicating with people or can work well under pressure.

Try and keep it to one page.

You could end your letter with something like: "Please do not hesitate to call me on (include your telephone number) if you are interested so we can discuss this further."

Yours faithfully,

Signature

Print your full name here

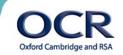

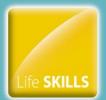

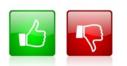

We'd like to know your view on the resources we produce. By clicking on the 'Like' or 'Dislike' button you can help us to ensure that our resources work for you. When the email template pops up please add additional comments if you wish and then just click 'Send'. Thank you. If you do not currently offer this OCR qualification but would like to do so, please complete the Expression of Interest Form which can be found here: www.ocr.org.uk/expression-of-interest

#### OCR Resources: the small print

OCR's resources are provided to support the teaching of OCR specifications, but in no way constitute an endorsed teaching method that is required by the Board, and the decision to use them lies with the individual teacher. Whilst every effort is made to ensure the accuracy of the content, OCR cannot be held responsible for any errors or omissions within these resources.

© OCR 2015 - This resource may be freely copied and distributed, as long as the OCR logo and this message remain intact and OCR is acknowledged as the originator of this work. OCR is aware that third party material has been used within these resources, but it has not been possible to acquire permission for use of this material.

Please get in touch if you want to discuss the accessibility of resources we offer to support delivery of our qualifications: resources.feedback@ocr.org.uk

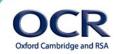